Microsoft Teamsロコライブイベントへの参加方法

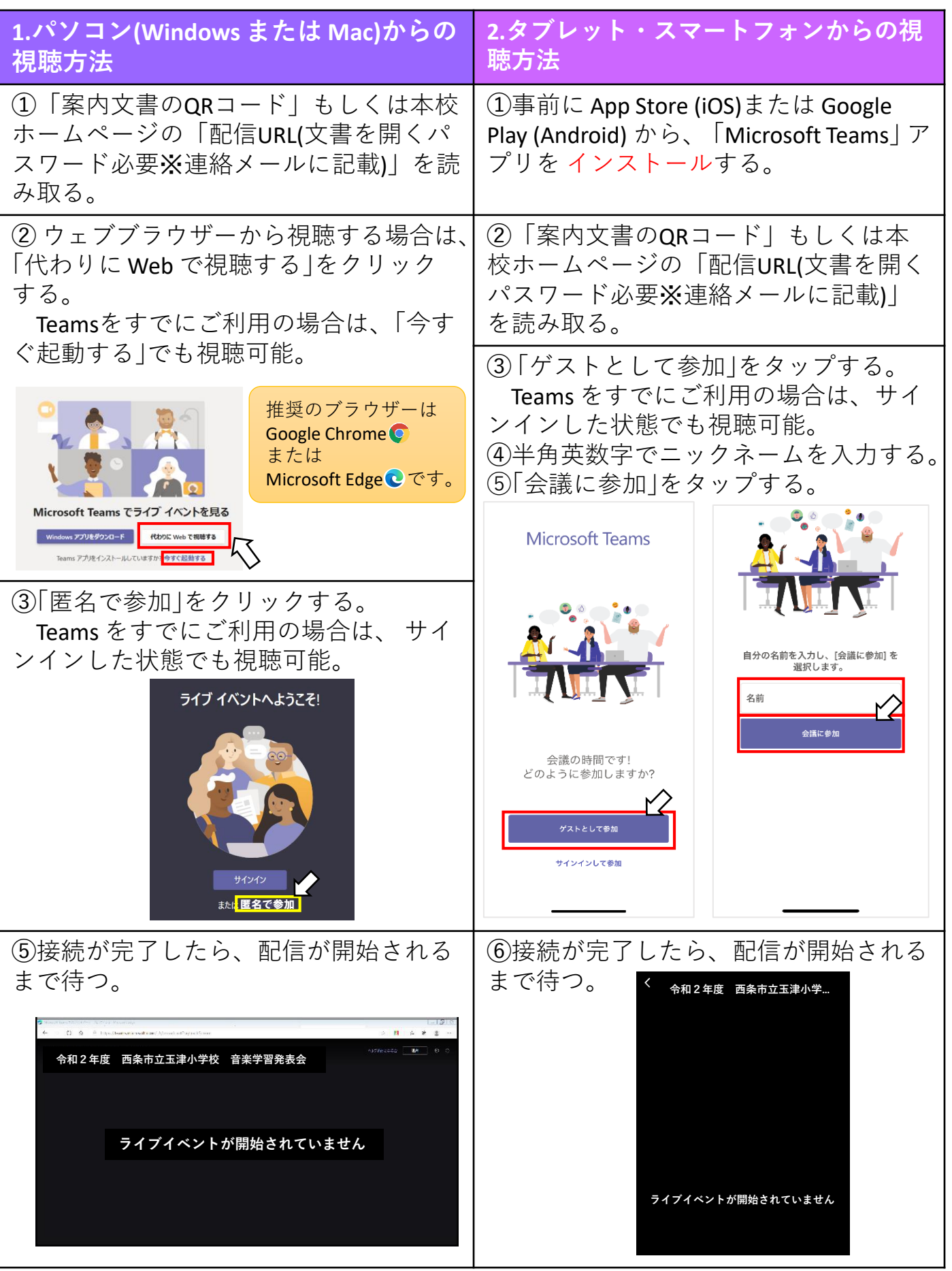